# Panorama, optimización de consultas a bases de datos

# Temas

Porque optimización Marco de optimización

- Operadores físicos
- Operadores lógicos
- Reglas de operadores

Necesidades: Costos y estadísticas

Estilos de optimización (Enumeración de planes) Problemas relevantes

Cómo convivir con un optimizador

# ¿Porqué Optimización? Posición del optimizador

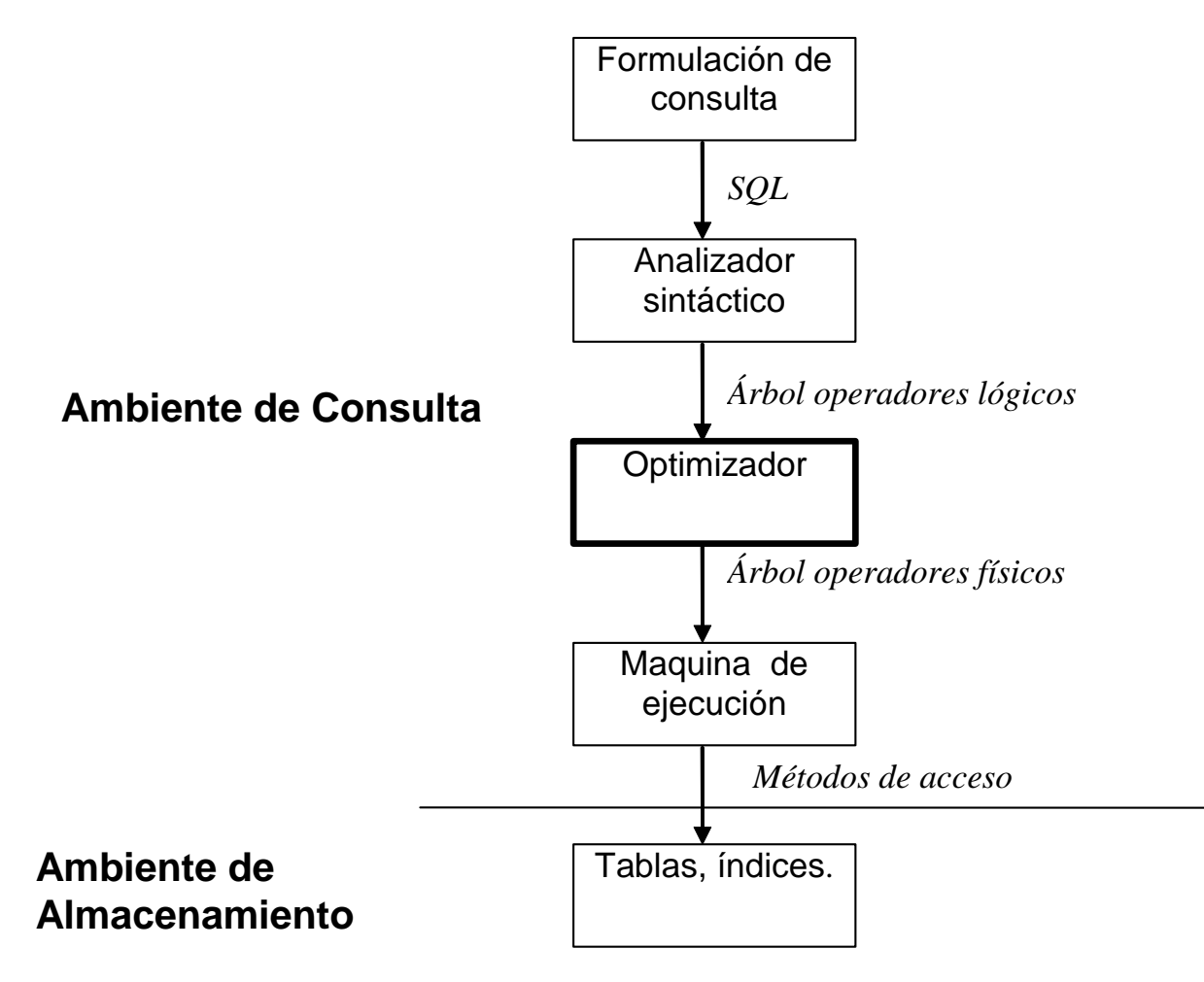

# ¿Porqué Optimización?(cont)

- Lenguaje de consulta declarativo, sin importar estructura física de B.D.
- La ejecución procedural, toma en cuanta caract. físicas + operadores de la maquinaria de ejecución
- Estrategia de traducción a plan de ejecución muy importante para desempeño.
- Exploración de estrategias, generalmente combinatoria
- Pero…lo caro (y fino) es la maquinaria de ejecución.
- •El optimizador no es tan caro de desarrollar

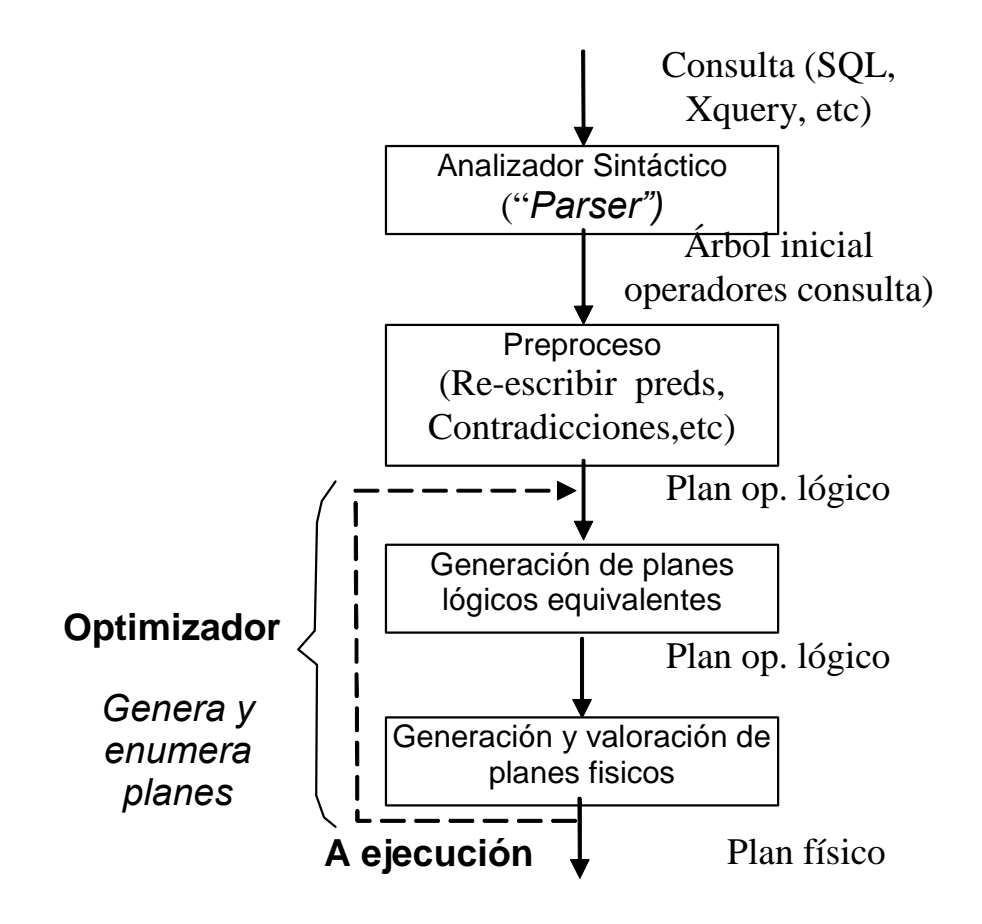

### Acceso a ambiente almacenamiento

#### Operadores físicos

- Asociados con fórmulas de costo.
- Encarnación de un operador lógico. Cada tipo proviene de uno (o dos, o unos pocos) tipos de operaciones lógicos
- Entradas: uno o dos data stream (aunque algunos pueden tener mas). Salida: un data-stream
- •Árbol de ejecución. Costo asociado. Importa el estado del<br>stream o streams de datos que le entran

#### Operadores lógicos

- Provienen ya sea de *parsing* o de reglas de transformación entre operadores lógicos.
- Entrada: una o mas relaciones; salida, una relación
- •Árbol de operadores, ancestro de los físicos. No importa estado<br>del stream, pero sí sus vecinos dentro del árbol .

El ambiente de almacenamiento: Guarda tablas e índices (+ transacciones)

### Tablas

- Particiones + replicaciones
- "Clustering"
- Operaciones: scan, GetTuples

### Índices

- Implementación: Btree, Bitmap, etc.
- Tipos: Una columna, múltiples columnas, UDF's
- Operaciones: Scan, intersect, etc.

### Operadores físicos, Tablas

- *Scan*
- *Index Scan* (importante tener índice adecuado)
- *Select* (*Scan* + predicado)
- *Get*

#### Operadores físicos, Joins

- Asociados con un cierto estado de salida:
	- 9 *blocking* vs. *pipelining*
	- 9 *sorted* vs. *non-sorted*
- $\bullet$ Desempeño caracterizado por estado de salida de sus hijos.

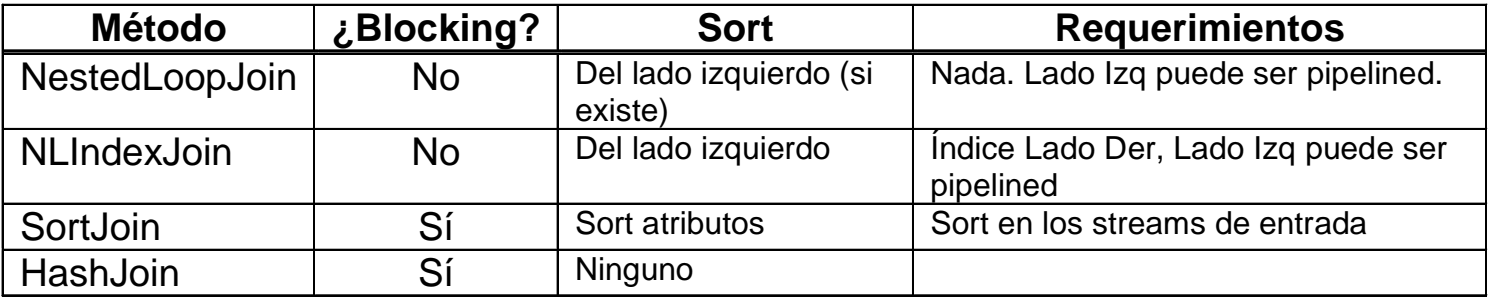

Operadores físicos, *GroupBy*, *Aggregates*

- Bloqueados
- Usan *Sort*, *Hash*.

Operadores Lógicos

Operadores Lógicos

- Los mismos que los del Algebra relacional + agregados + algunos más (joins, *outer joins*, *semijoins*, *Subquery*, *CrossApply*, etc.)
- Forman subárboles, con uno o más hijos
- Tienen asociadas reglas de transformación  $\checkmark$  Entre operadores lógicos
	- $\checkmark$  De operadores lógicos a físicos

Reglas de transformación de operadores lógicos.

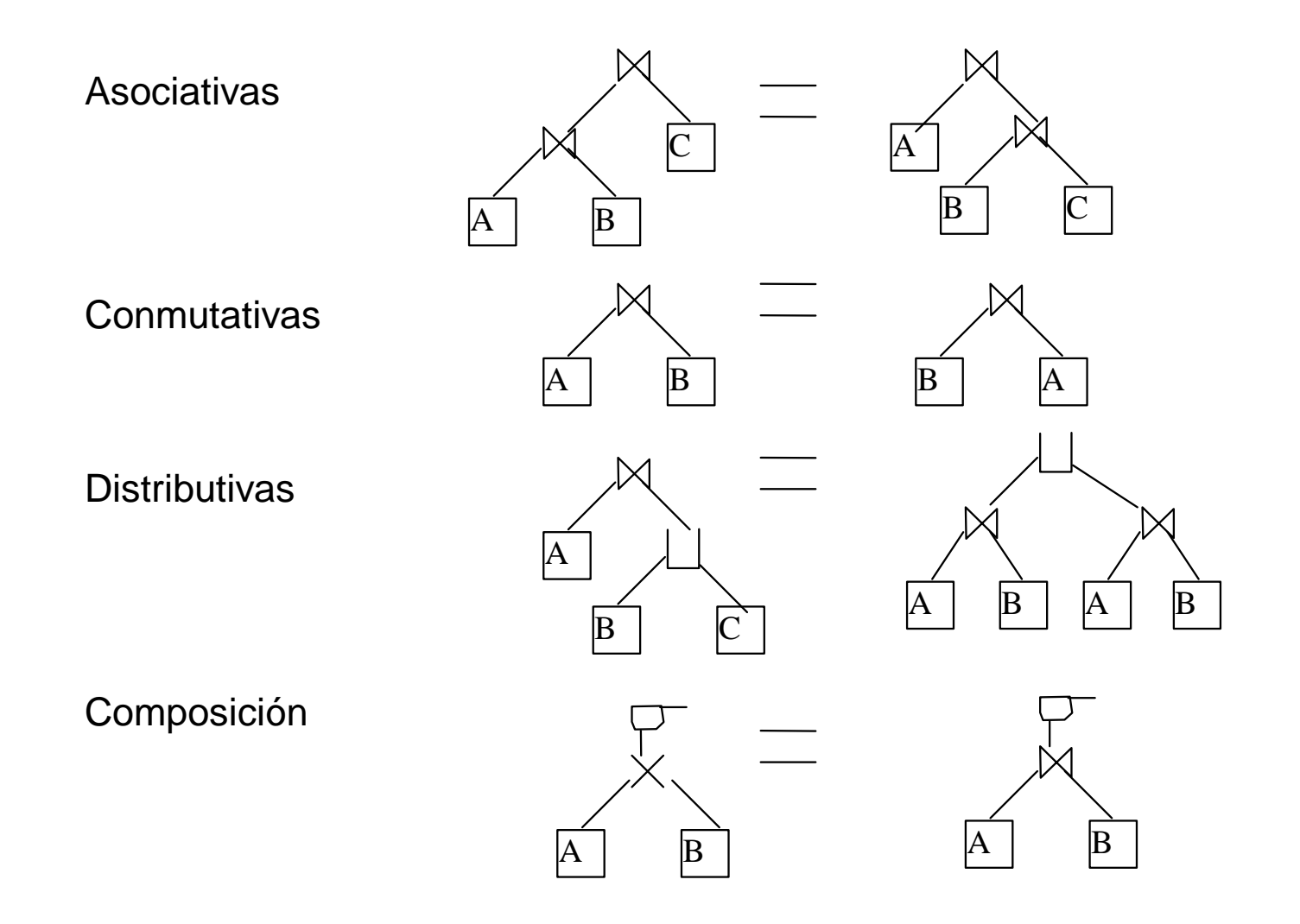

12

Reglas de transformación de operadores lógicos (cont)

Algunas reglas especiales

- *Joins-OuterJoins*
- *GroupBy*
- *SubQueries*

Reglas de transformación de operadores lógicos (cont)

#### Ordenamiento de OuterJoins, Joins.

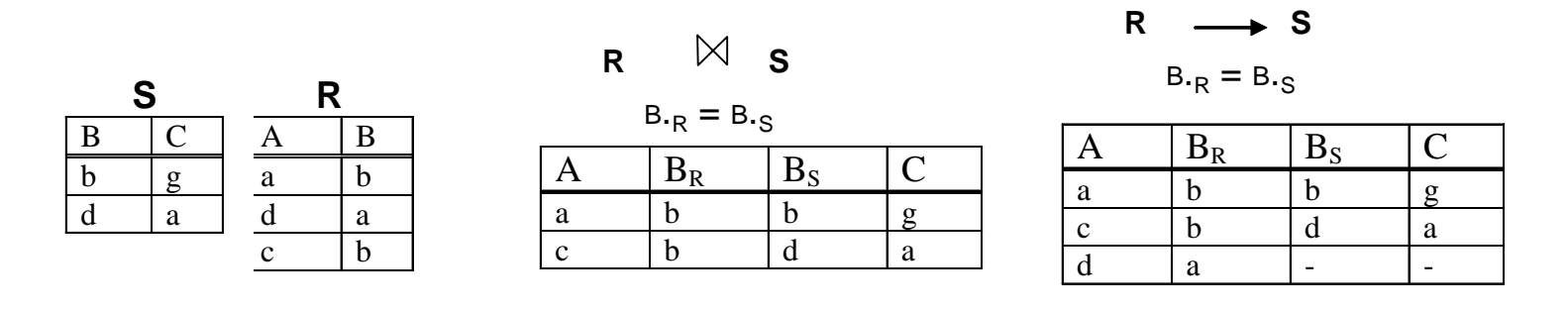

Join OuterJoin

Secuencias de Joins-OuterJoins no pueden ordenarse (asociarse) en cualquier orden.

Reglas de transformación de operadores lógicos (cont)

Regla para la libre asociación de Joins-outerjoins

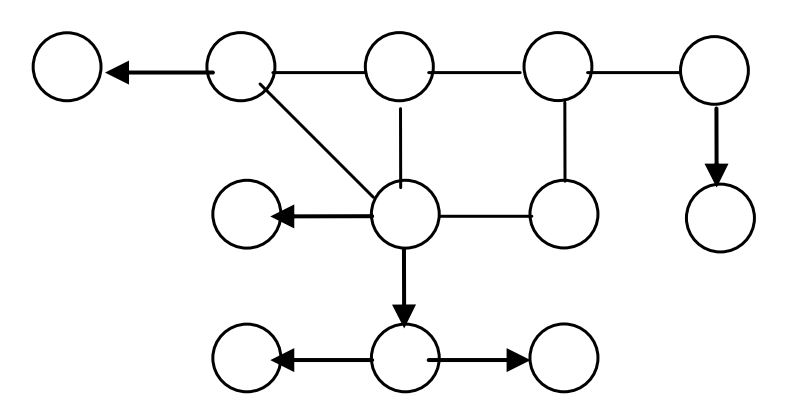

Una grafica de joins y OuterJoins que puede ejeturarse en cualquier orden

#### Marco de Optimización Reglas de transformación de operadores lógicos (cont)

Empujar GroupBy, Aggregates en Joins.

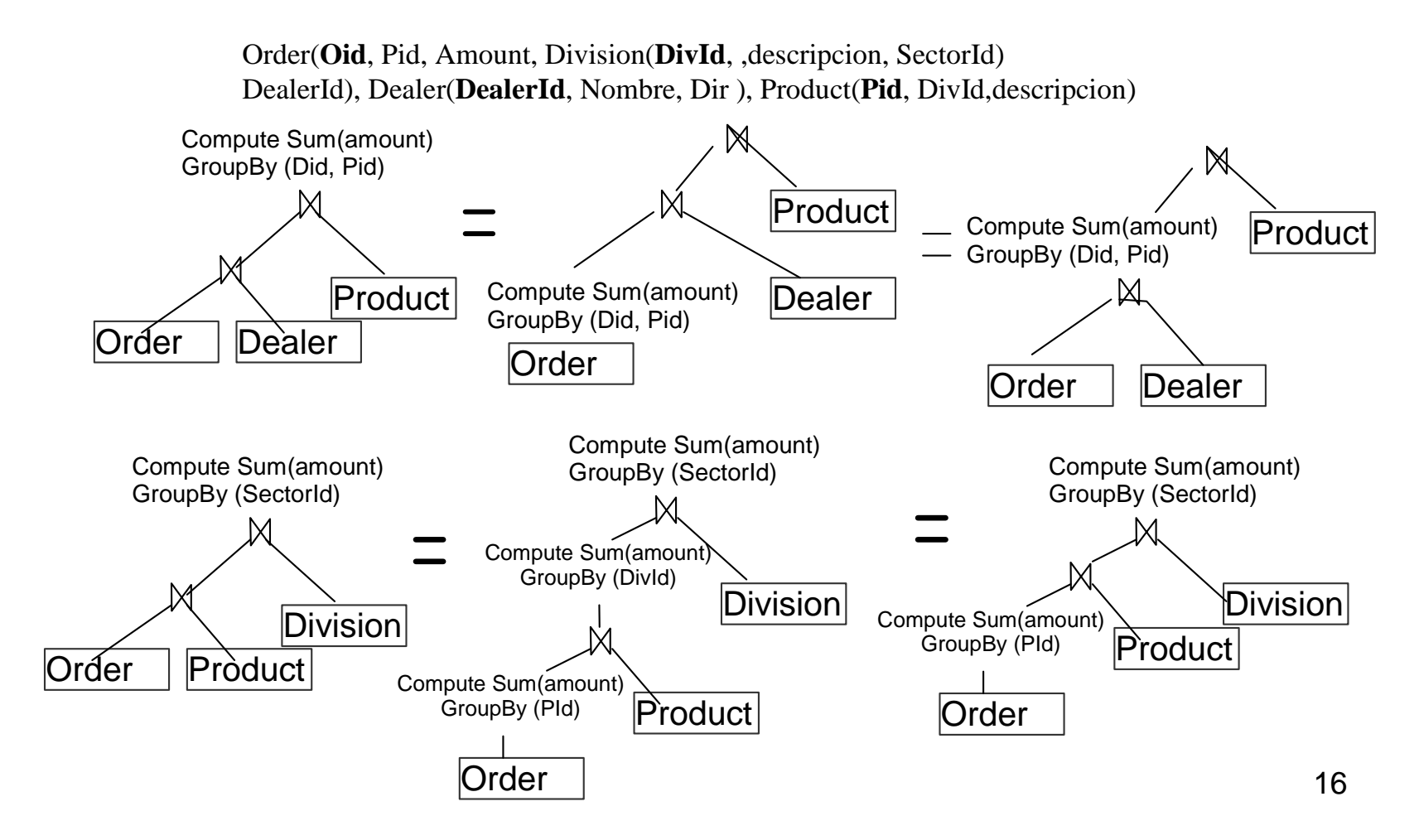

#### Reglas de transformación de operadores lógicos (cont)

#### *Subqueries*

#### **OPCIONES**

a) Aggregate , después JOIN

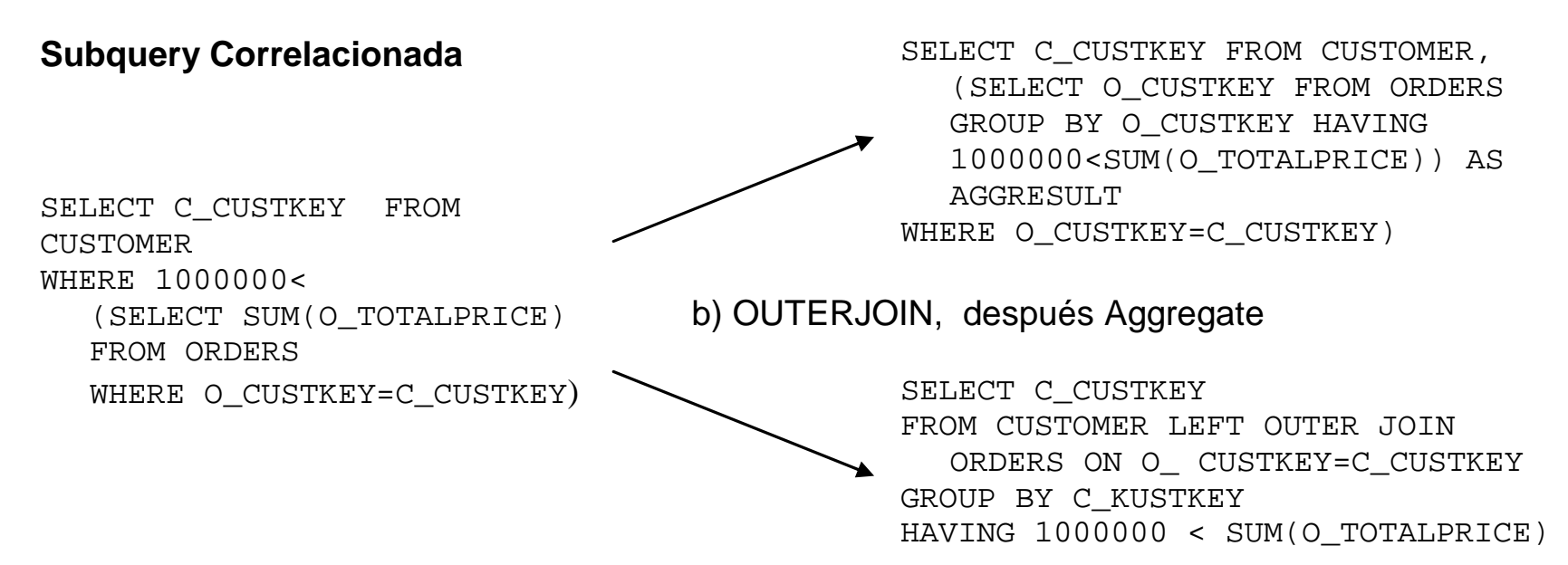

Reglas de transformación de op lógicos, *Subquery* (cont)

Operador *APPLY Op*

- Usado para sustituir a *Subquery*.
- Operador Lógico (tiene contraparte física):
- Tiene dos parámetros
	- Param. izq es una relación R,
	- Param, der, una expresión parametrizada E(R). Aplica la expresión a cada tuplo de R.
- Operador *Op* es uno de *CrossProduct*, *LeftOuterJoin*, *LeftSemijoin*, *LeftAntijoin* (default es CrossProduct)
- Reglas para empujarlo a través de Uniones, Diferencias, *CrossProducts*, Selecciones, *GroupBy.*  Termina dando operadores estándar

Introduciendo y moviendo un *Apply* Reglas de transformación de op lógicos, *Subquery* (cont)

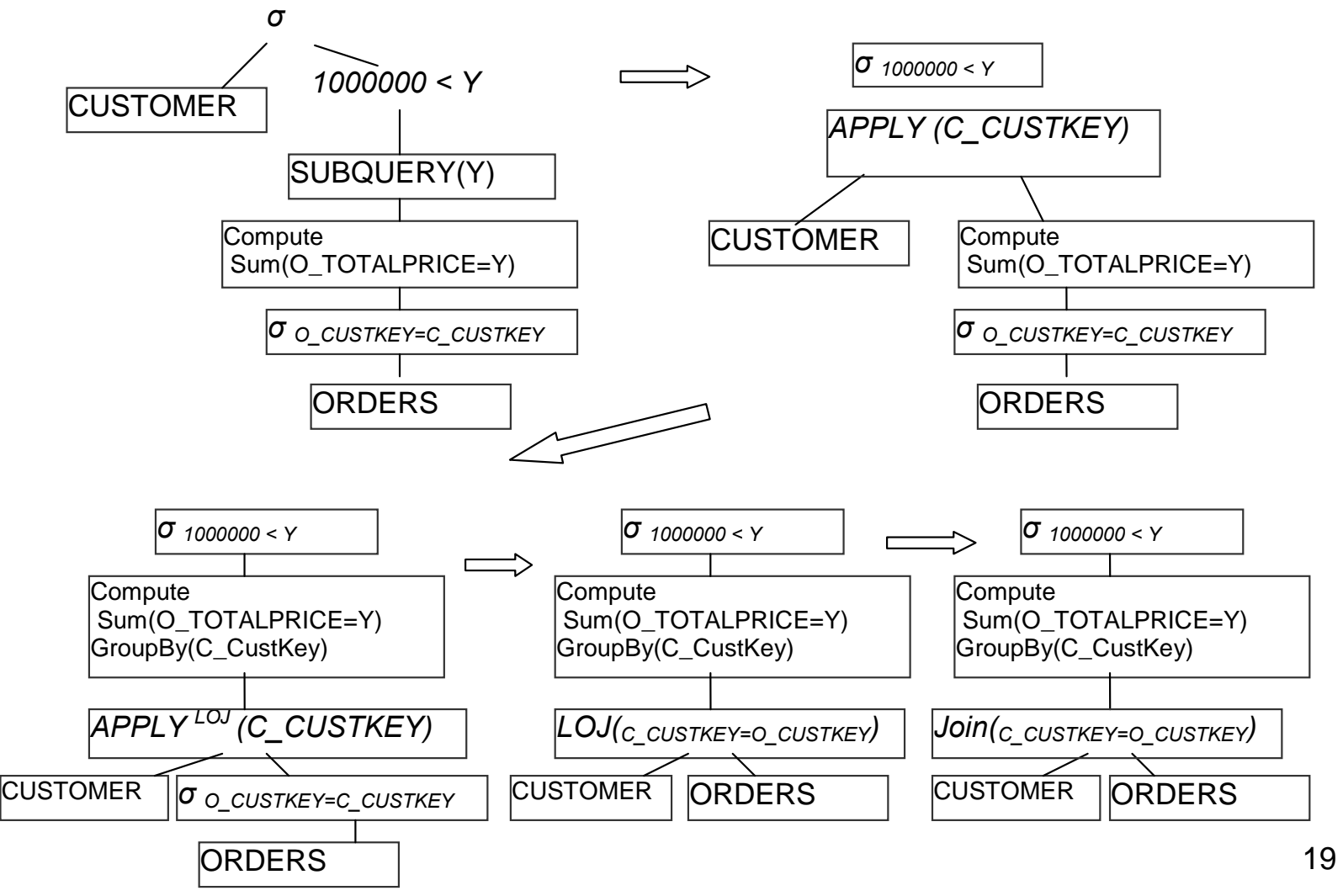

# Necesidades para optimización

Para optimizar, necesario criterios de utilidad. B. de Datos existentes, típicamente:

- Usan función de costo escalar
- $\bullet$  Miden costo con formula que combina tiempo de acceso a disco + ("factor suizo<sub>1</sub>")\* Tiempo CPU
- Otras posibilidades (e.g. múltiples objetivos, como el costo anterior **y** el tiempo del primer tuplo proporcionado por la consulta)

# Necesidades para optimización (cont)

Para encontrar costos de acceso y de procesamiento, necesario tener estadísticas + información sobre clustering + información sobre dependencias funcionales

#### Estadísticas: Típicamente,

- # de registros de la tabla + histograma de cada columna + valores significativo
- Estadísticas compuestas se obtienen partiendo de suposición de independencia.
- No hay estadísticas de pares de columnas (en la misma relación o en diferentes)
- B. de datos las obtiene en "tiempos libres", a partir de muestreo o de fuerza bruta.

### Necesidades para optimización (fin)

Con datos estadísticos + esquema físico, se pueden calcular los costos.

> ."There are three kinds of lies: lies, damned lies, and statistics." *Benjamin Disraeli*

."Yeah, it's crooked, but it's the only game in town." *Película de vaqueros*

# Estilos de optimización

- • Con base en los métodos de generación de alternativas (planes lógicos, planes físicos + costos, necesario explorar (enumerar) alternativas de planes
- • Tres estilos principales:
	- 1) De abajo hacia arriba: de sub-planes a plan. Se usa p.ej, para programación dinámica (Oracle, IBM)
	- 2) De arriba hacia abajo: De plan, se generan subplanes (exploración tipo SQLServer, Sybase, Postgres, Opt++)
	- 3) Muestreo: Se generan planes con (a veces) distribución uniforme

### Estilos de optimización: Abajo hacia arriba

Programación Dinámica: Se generan soluciones óptimas de subproblemas, con ellas se generan soluciones óptimas de problemas mayores.

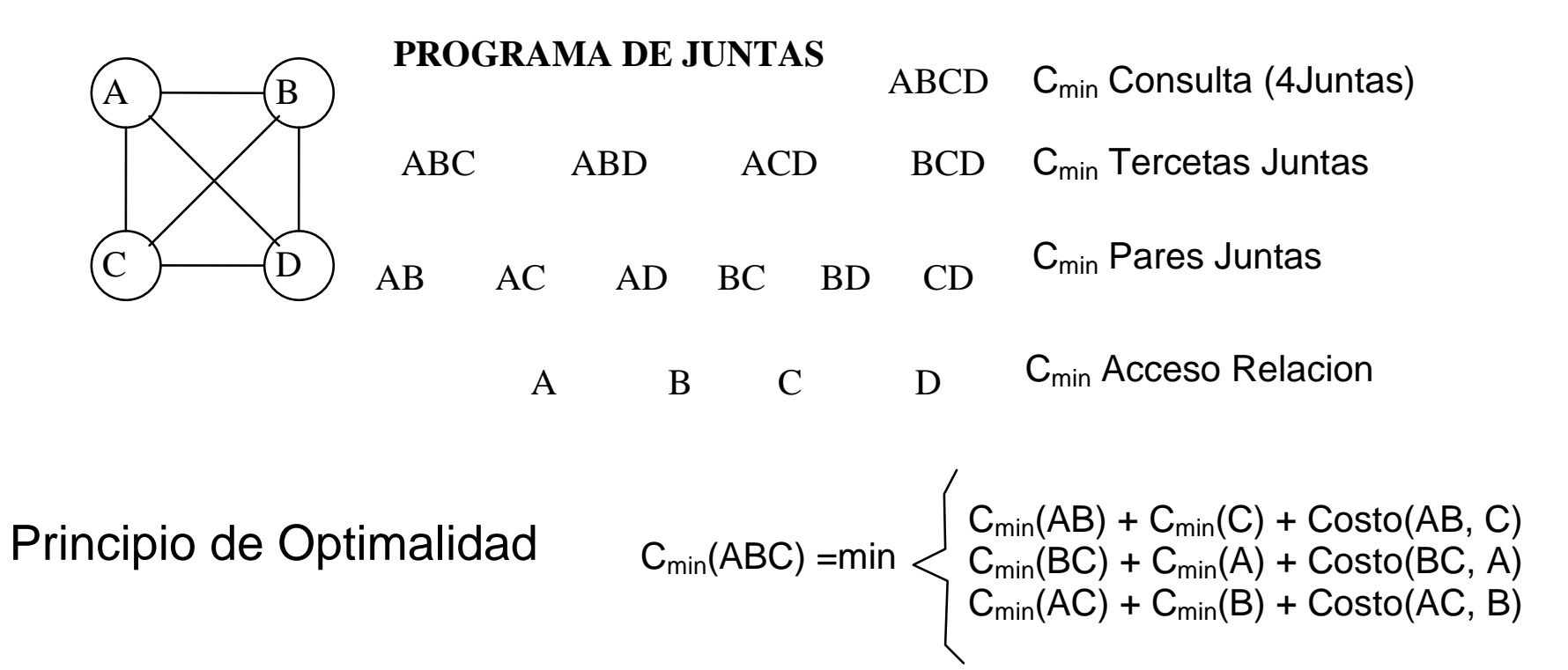

#### Estilos de optimización: Abajo hacia arriba (cont)

Programación dinámica:

- Reduce el numero de búsquedas de O(n!) a O(n 2 n )
- Subproblemas deben considerar estado de salida de solución (*blocking*, orden de *sort*)
- Ejemplo consideraba sólo *joins*: sistemas comerciales incluyen reglas de transformación entre operadores

#### Estilos de optimización: Abajo hacia arriba (fin)

Aun así, O(n 2 n) es muy grande. ¿Cómo bajar número de estados intermedios de programación dinámica?

#### Algunas Opciones:

- Usar programación dinámica iterativa (si tienes " *<sup>n</sup>*" relaciones, usa P.D. para obtener los planes de " *k*" relaciones (*n>k*). Toma el mejor de esos "k" planes, hazlo fijo, y optimiza con el resto)
- Podar el árbol (*pruning* ) Antes de expandir obtén para cada nodo, cota superior de costo faltante. Expande los nodos mas baratos (costo+ estimado)
- Poda agresiva -como anterior + expande sólo un numero fijo de opciones
- Considerar sólo árboles zurdos para join *(left-deep)* – evita árboles frondosos *(bushy)*

### Estilos de optimización: Arriba hacia abajo

- $\bullet$  Se tiene un plan original, se modifican sus subplanes (recursivamente) según reglas
- •Se tiene una estructura (*memo*) para evitar dar ciclos
- •Las reglas pueden ser transformaciones lógicas o físicas.

Ejemplo: Al árbol original con raíz en  $P_o$ se le aplica una transformación de asociatividad de juntas

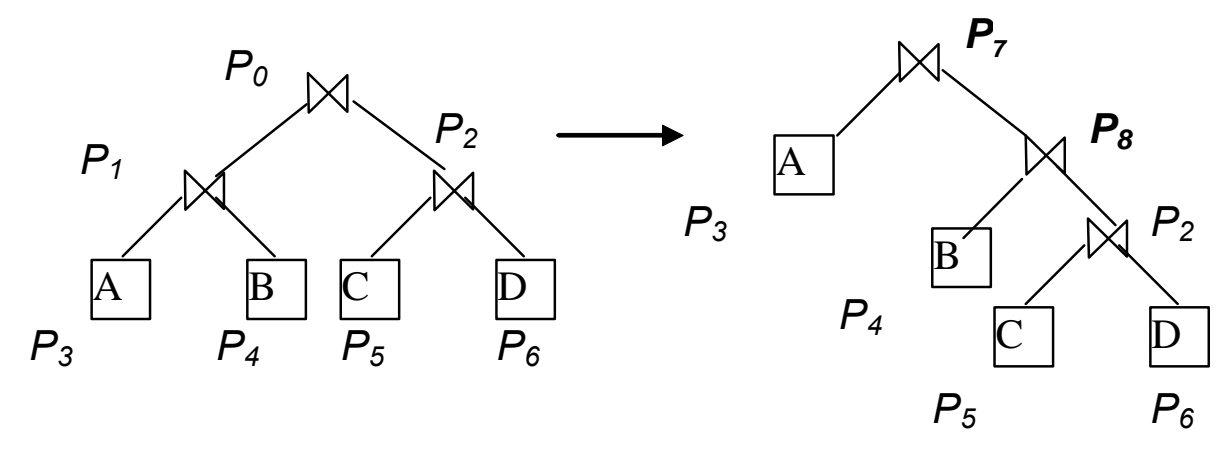

Se generan dos (sub) árboles  $P_{7}$  y  $P_{8}$ *.*  $P_{7}$ es equivalente a  $P_{\scriptscriptstyle{\partial}}$ 

#### Estilos de optimización: Arriba hacia abajo (cont)

Estructura memo

Una para cada nodo (fisico, logico). Tienen Id.

Op Lógico:

Operador +Id  $_{\text{hijolzq}}$ +Id $_{\text{hijolzq}}$ + parámetros.

Lista de reglas aplicadas.

Clase de equivalencia

Op Fisico:

Operador +Id  $_{\text{hijolzq}}$ +Id $_{\text{hijolzq}}$ + parámetros.

Estado de salida (*blocking*, orden de *sort*, etc.)

Costo (minimo entre todas implementaciones físicas de las clase de eq. de hijos)

# Estilos de optimización: Arriba hacia abajo

(fin)

¿Qué falta describir?

Políticas para:

- Dirigir qué nodos hay que transformar
- Uso de "branch and bound"
- •Cuándo parar la optimización

#### **Comentarios**

- Con las "reglas de podado", los dos enfoques citados no difieren tanto.
- Hay sistemas (p.ej. Postgres) que los combinan: de abajo-arriba para preguntas con 5 tablas o menos, de arriba-abajo para preguntas mas complejas.

### Estilos de optimización Generación aleatoria

- Usado generalmente para "orden de joins"
- Da resultados muy rápido resultados aceptables (no pierde el tiempo saliendo de mínimos locales)
- Métodos de generación uniforme: no mejores que los de generación con sesgo.

# Problemas Interesantes

- Múltiples objetivos
- XML
- UDF's, uso de semántica
- Optimización robusta/adaptable

### Advertencia

Opiniones personales, altamente sesgadas

#### Problemas Interesantes (múltiples objetivos)

- $\bullet$ Optimización estándar usa un sólo criterio (e.g.,costo)
- $\bullet$  ¿Qué pasa cuando se toman en cuenta 2 o mas criterios?

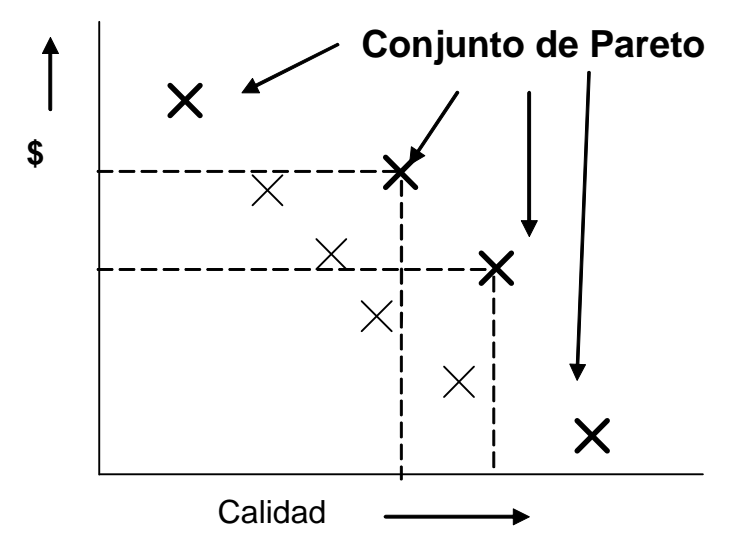

P.ej, usa "tiempo de procesamiento" y "tiempo de inicio de respuesta"

## Problemas Interesantes (XML, XQuery)

- Las principales B. de Datos relacionales implementan XML sobre ellas
- Problema: bases de datos nativas.
- ¿Qué cambia?:
	- Nuevos operadores lógicos, nuevas reglas de transformación
	- – Nuevos operadores físicos (muchos más tipos de índices, nuevos métodos de *join* estructural)
- Algo parecido está pasando con RDF y SPARQL

### Probs. Interesantes (Opt. robusta/adaptable )

- No siempre las cosas salen como deseadas. Bueno poder cambiar a un mejor plan
- Dos enfoques:
	- – Adaptación a nivel de plan de operadores (e.g. Leo)
	- –Adaptación a nivel de tuplo (*eddies* )

### Problemas Interesantes (UDFs)

- Una Table-UDF con tablas de entrada, equivalente a un nuevo operador lógico
- Una UDF escalar con tablas de entrada y escalar de salida es equivalente a un metodo de agregación o a una expresión de *subquery*
- Generalmente no tienen reglas de transformación, ni costos, etc.
- Si el usuario define sus reglas, puede equivocarse y meter contradicciones, falsedades.

### Opt. robusta/adaptable (plan de operadores)

- •Genera un plan con puntos de control (*checkpoints)*
- • Al llegar a un "*checkpoint*", ¿Va todo razonablemente bien? Si no, genera otro plan

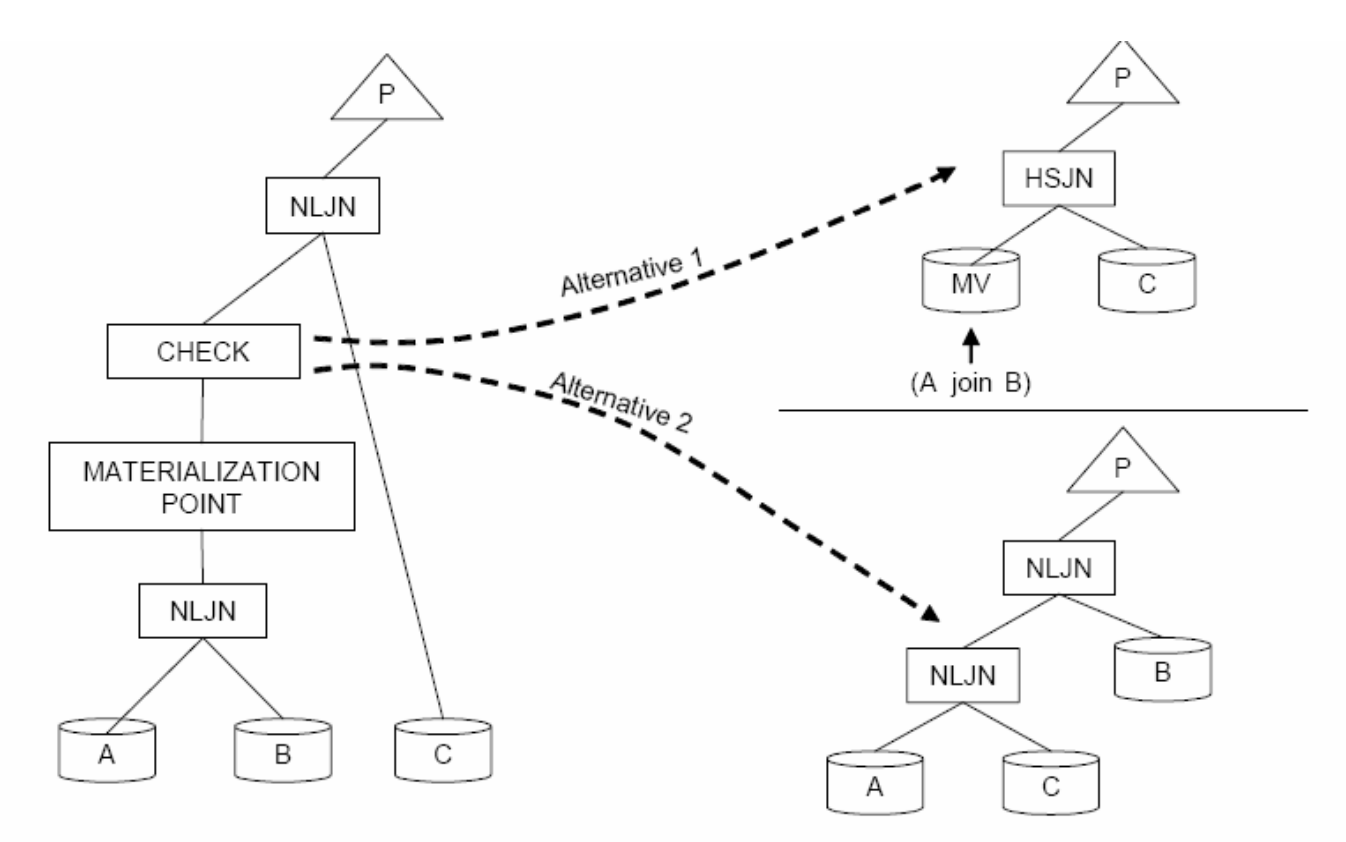

Figure 6: Two alternatives considered in re-optimization

### Opt. robusta/adaptable (plan de tuplos)

- •Eddy (o remolino, despachador de tuplos a operadores)
- • Originalmente, Eddy toma tuplos de relaciones (R,S,T). Produce resultados intermedios.
- •Rutea tuplos o resultados intermedios a operadores libres
- •Un tuplo solo sale cuando pasa por todos los operadores

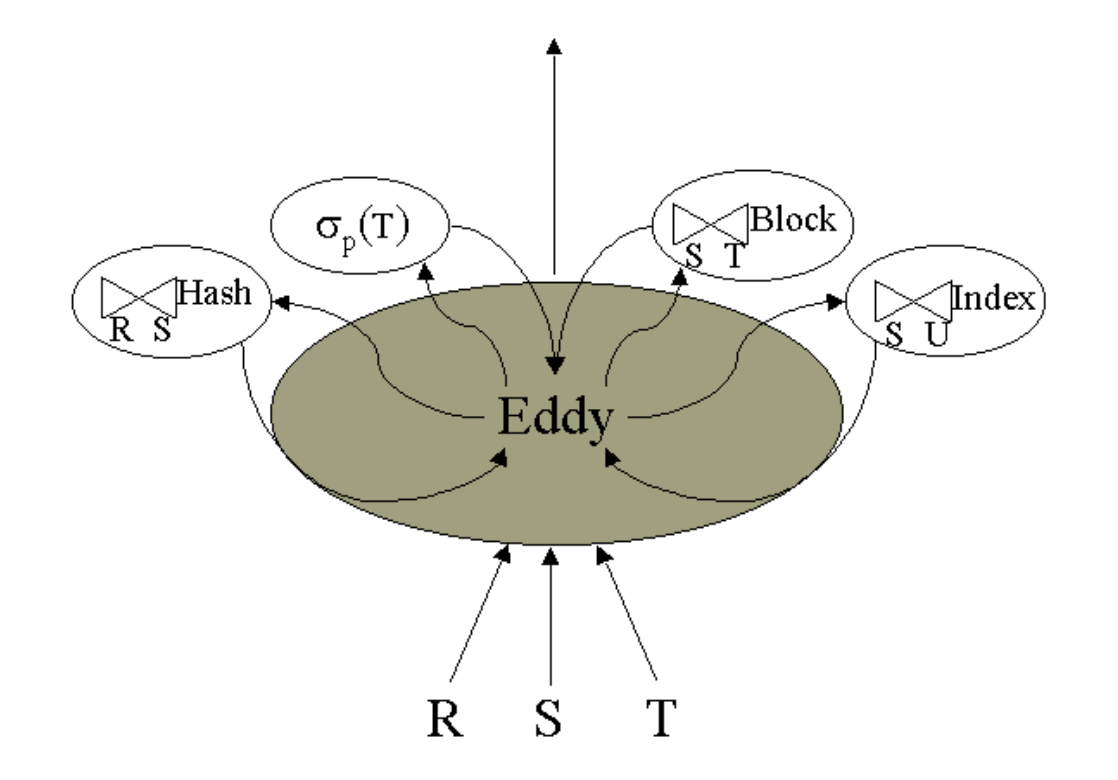

# Cómo convivir con un optimizador

Si no se comporta como deseado:

- Consulte a un experto, si no:
- Dé "*showplan*" a consulta. Vea qué anda mal. Tras ello, vea si
	- Puede mejorarse con indices, con clustering, con particiones
	- –Se puede mejorar la consulta con dando pistas (*hints)*
	- Se puede hacer trampa con estadísticas
	- Se puede reformular la consulta